### Simulation Results for CLAS12 From gemc

G.P.Gilfoyle, M.Ungaro et al. CLAS12 Software Group

Outline: 1. gemc Overview

- 2. Neutron efficiency in first TOF panel.
- 3. Electromagnetic calorimeter (EC) performance.
- 4. Hadron properties in the Silicon Vertex Tracker (SVT)
- 5. DVCS events in the SVT.
- 6. Background rates and Doses in the SVT.
- 7. CLAS12 Forward Tagger.
- 8. Conclusions.

# **CLAS12 Simulation**

- Essential tool for design and analysis(*e.g.* acceptance calculations).
- Quality of the results may be limitedby systematic uncertainties (not statistics).
- Will need about four times as muchMonte Carlo data as CLAS12collects.

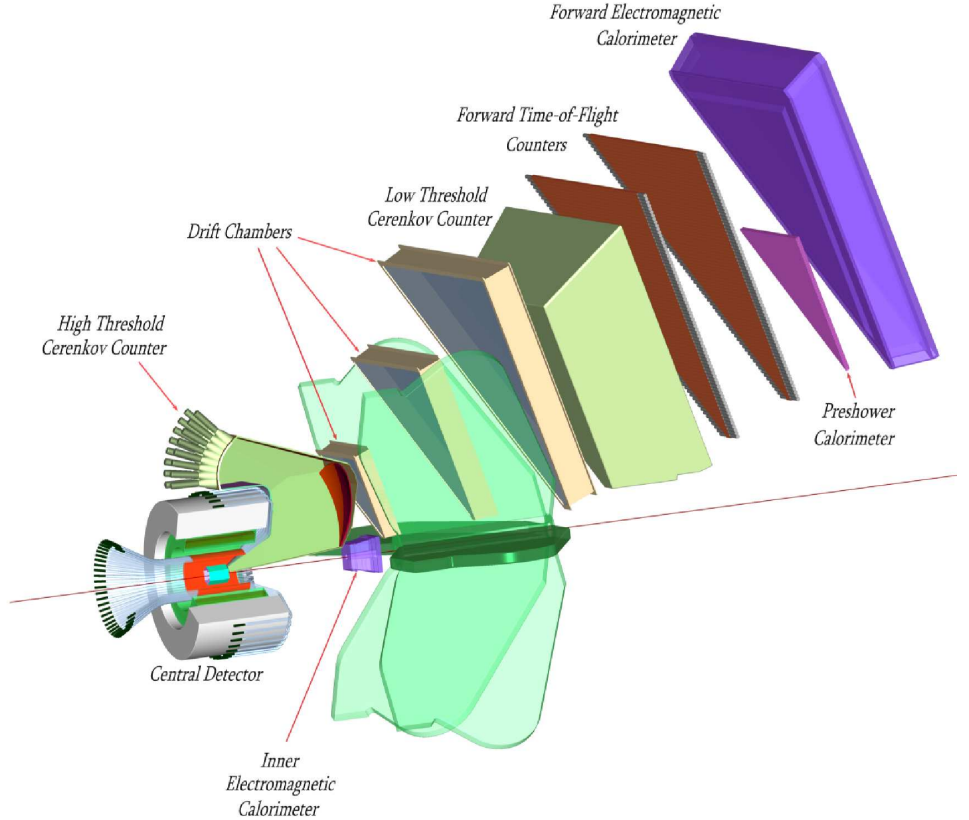

### **gemc**

- ⋄Modern, object-oriented, Geant4-based simulation.
- ⋄Still in development stage.
- ⋄Needed subsystems:  $\overline{\phantom{iiiiiiiiiiiiiiiii}}$
- The CLAS12 detector.
- ✲♣ Pre-shower calorimeter (PCal).
	- ♣Cerenkov counter (CC).

# **Neutron Efficiency in First TOF Panel**

- Neutron detection efficiency (NDE) needed for E12-07-104 ( $G^n_{\Lambda}$  Mexperiment) and others.
- Study first TOF panel (OTOFP1A); we have CLAS6 NDE measurements for these scintillators.
- Generate 'elastic' en events andprocess with gemc.
- Reconstruct electrons with Socrat.
- Found neutrons Events where neutron is predicted to hit OTOFP1A using only electron information.

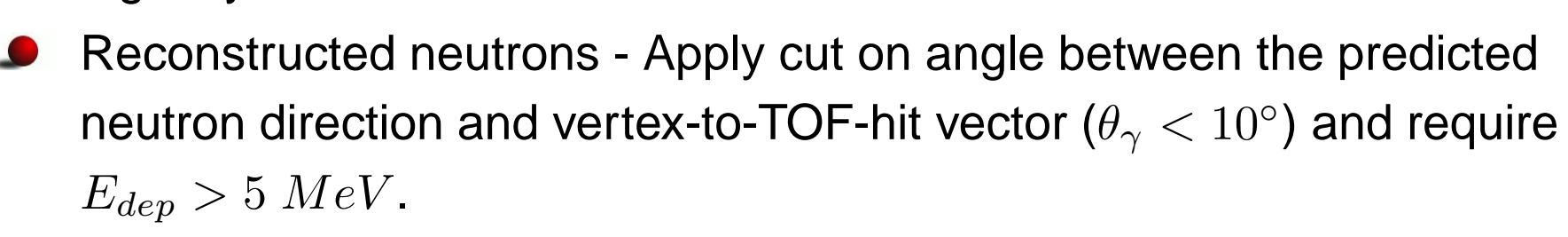

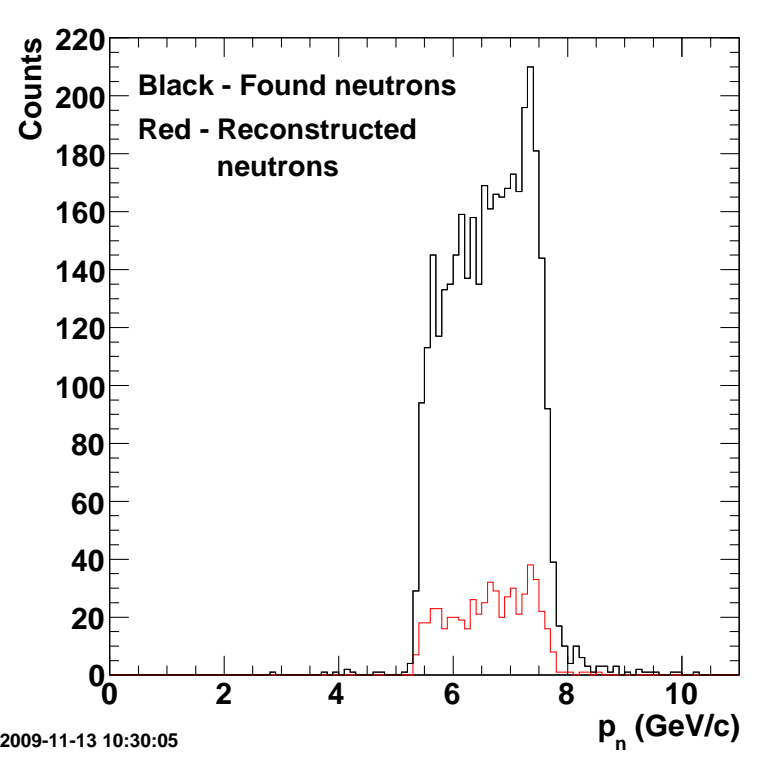

# **Neutron Efficiency in First TOF Panel**

Simulated NDE is about 10% at 6-8 GeV/c versus 9%at 3 GeV/c for CLAS6.

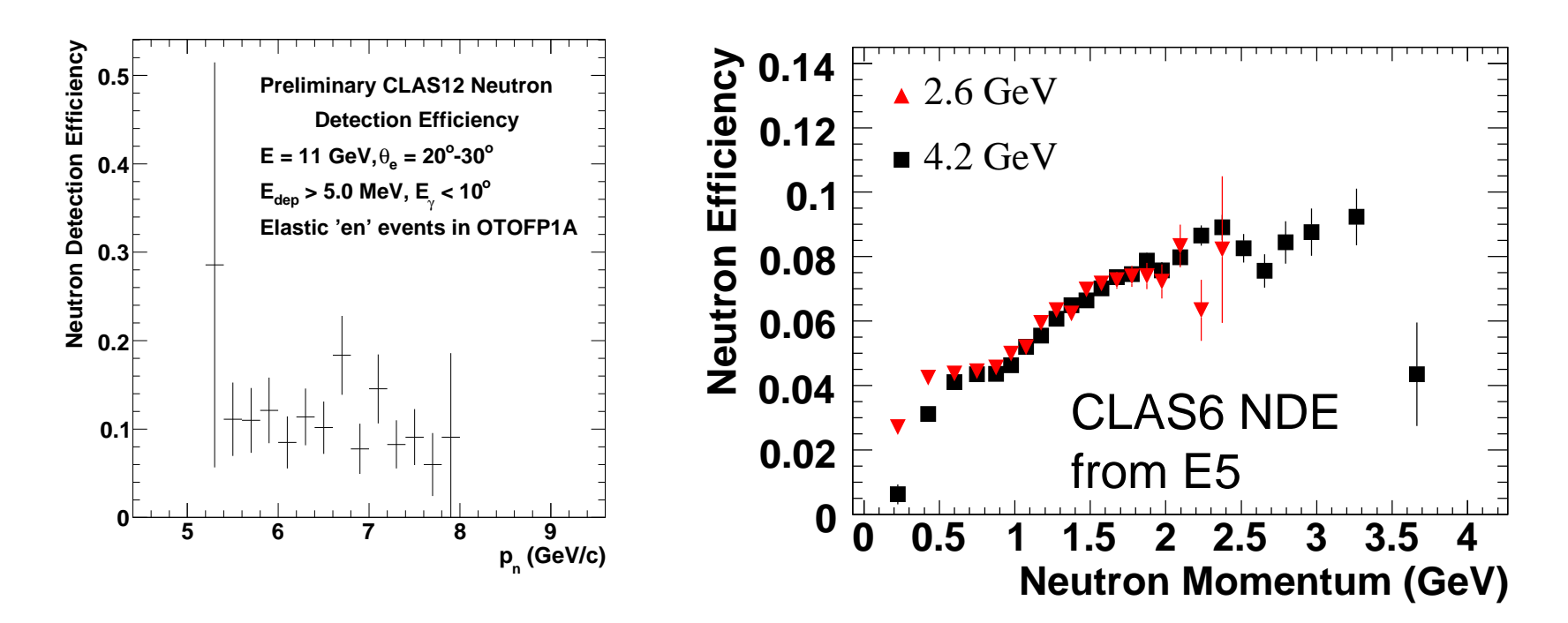

To be done: timing cuts,  $\displaystyle{p_n}$  $1 H (e^{-t} - t)$  resortion for  $_n$  dependence, simulate  $^1H(e,e^\prime\pi^+n)$  reaction for tagged neutrons.

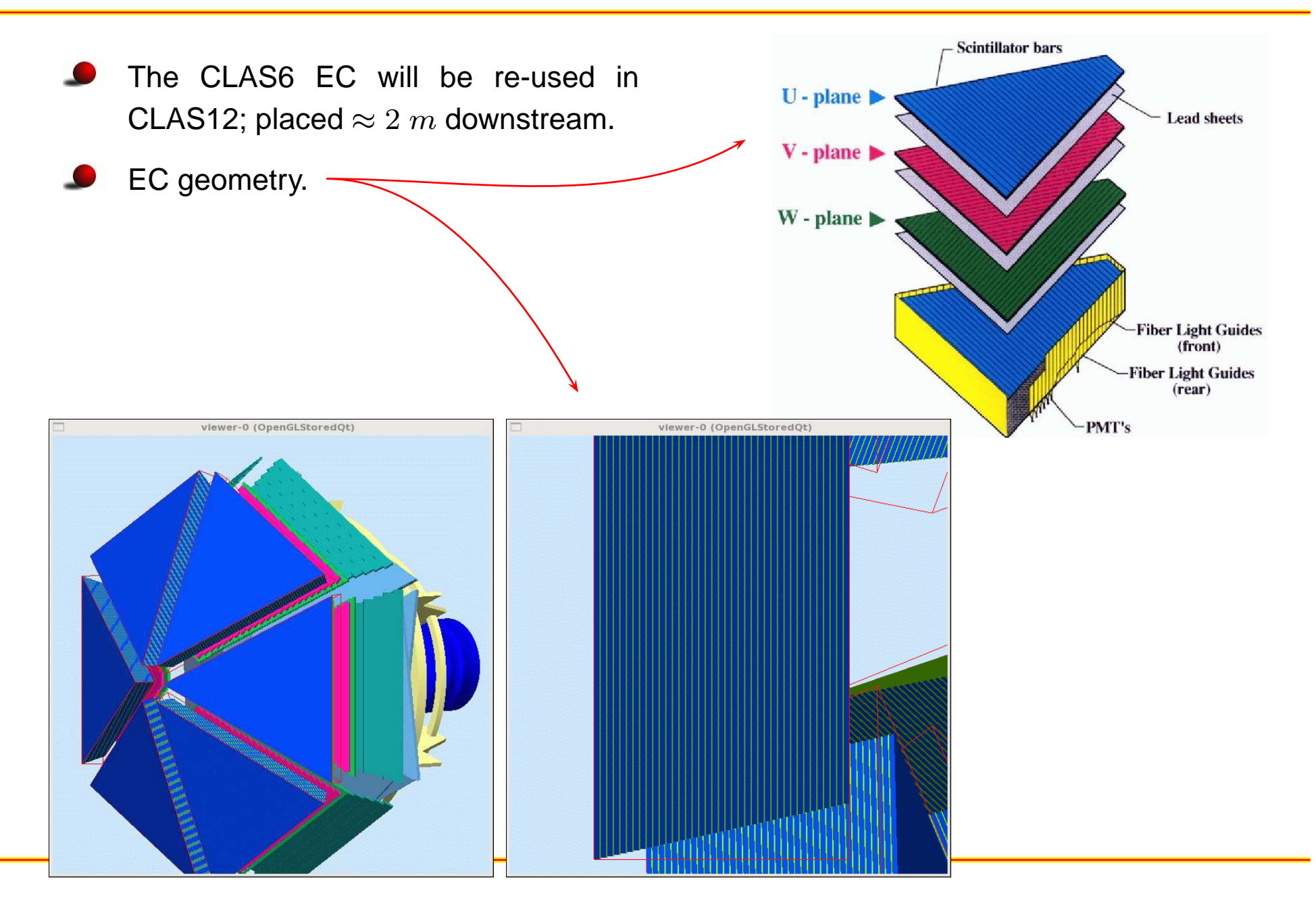

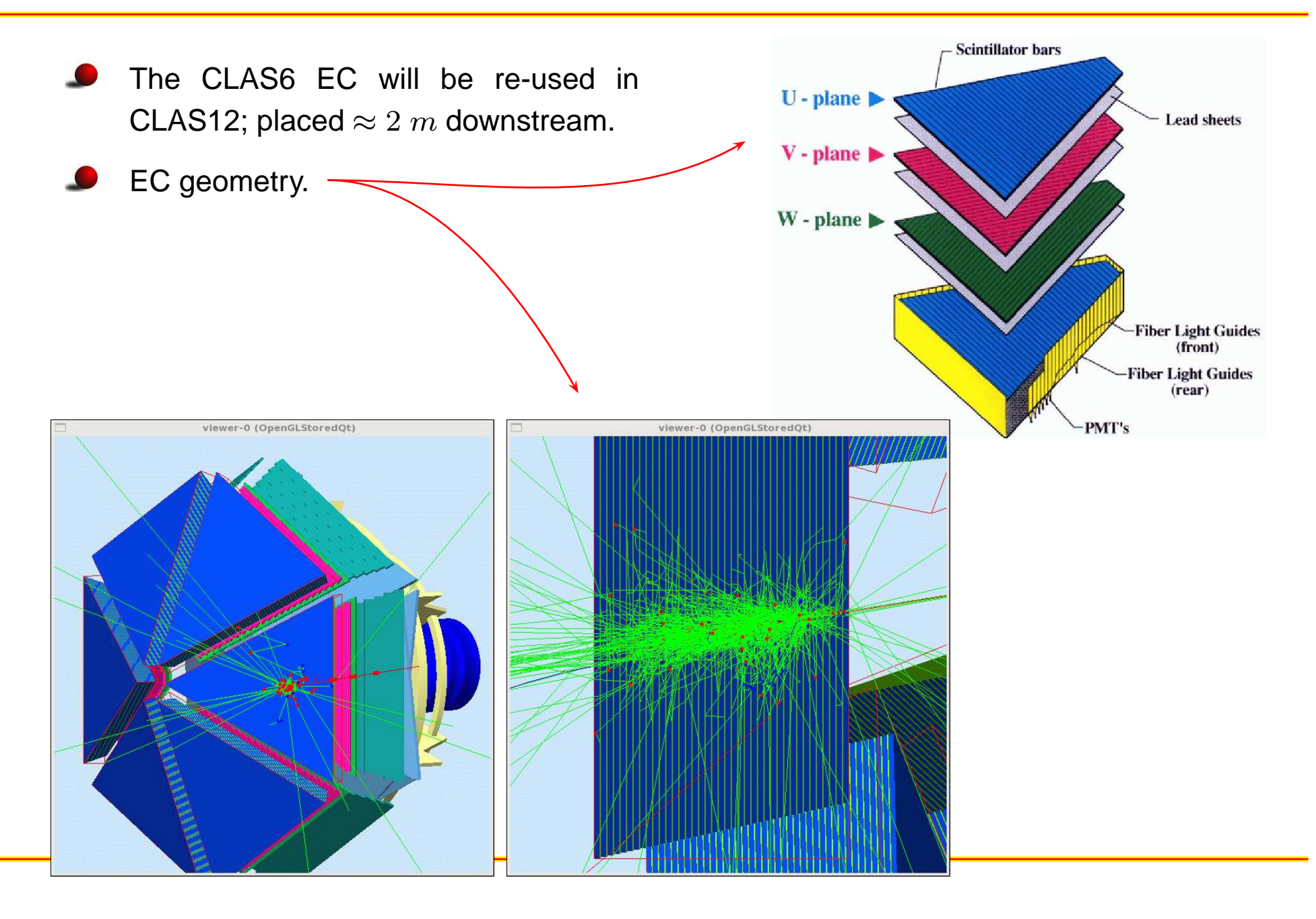

# **Comparison with CLAS6 - Sampling Fraction**

- 1. CLAS6 results from EC NIM paper (NIM A460 (2001) 239-265) using GSIM.
- 2. Black curve in each plot based on ionization energy loss in materials preceding the EC.
- 3. Caveats: (1) electrons passed through different material, (2)  $\vec{B}$  field off in the CLAS12 simulation and  $\vec{B}$  field on in the CLAS6 simulation, (3) tracking used in CLAS6 simulation while Monte Carlo information used for CLAS12, (4) energy loss out theback, ...
- 4. Note different horizontal ranges.

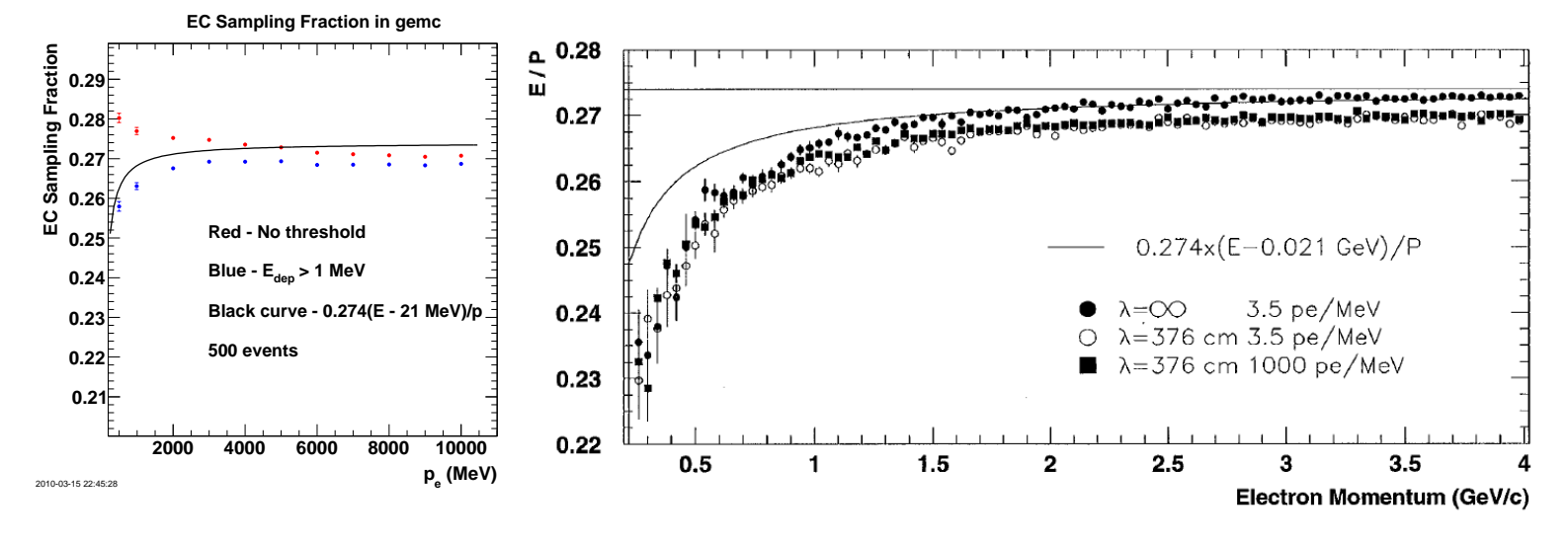

gemc and GSIM sampling fractions are consistent to 10-15%.

# **Comparison with CLAS6 - Resolution**

- 1. CLAS6 results from EC NIM paper (NIM A460 (2001) 239-265) using GSIM.
- 2.  $\,$  Caveats: (1) electrons passed through different material, (2)  $\vec{B}$  field off in the CLAS12  $\,$ simulation and  $\vec{B}$  field on in the CLAS6 simulation, (3) tracking used in CLAS6 simulation while Monte Carlo information used for CLAS12, (4) energy loss out theback, ...
- 3. Note different horizontal ranges.

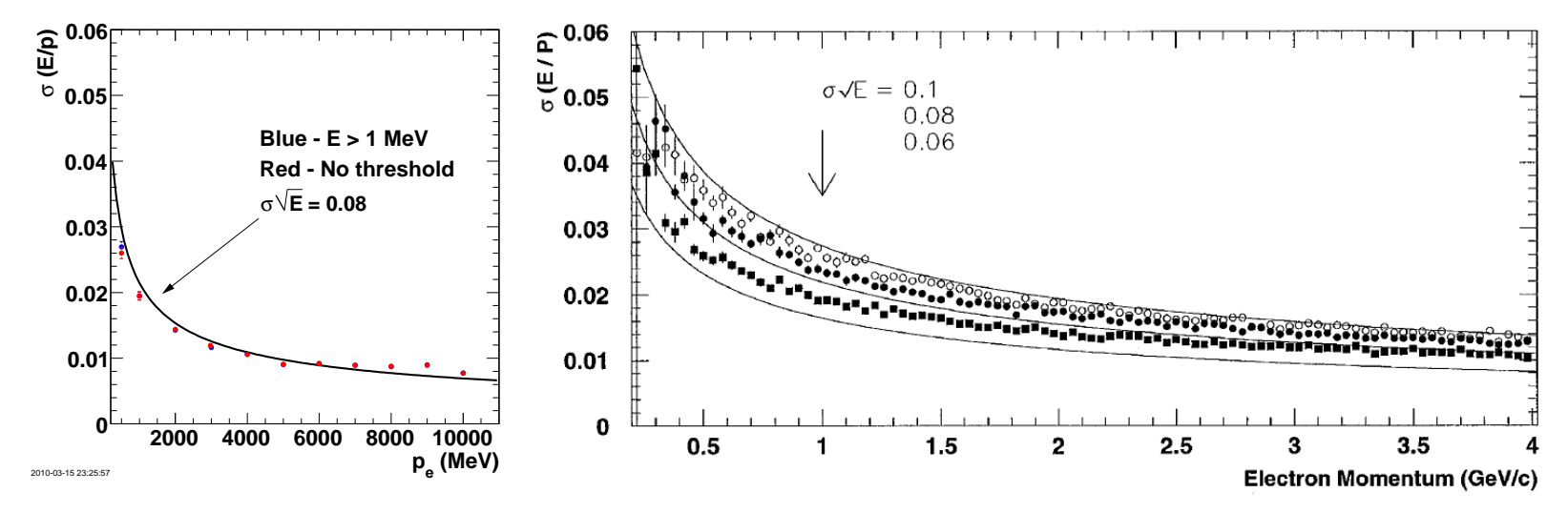

gemc and GSIM resolutions are consistent to 5-10%.

# **Comparison with CLAS6 - Shower Size**

- 1. CLAS6 shower size  $\approx 4\ {\rm cm}$  diameter for 2.4 GeV electron (e.g. 95% of shower energy contained within <sup>2</sup> cm of centroid (EC NIM paper).
- 2. Caveats: (1) electrons passed through different material, (2)  $\vec{B}$  field off in the CLAS12 simulation and  $\vec{B}$  field on in the CLAS6 simulation, (3) tracking used in CLAS6 simulation while Monte Carlo information used for CLAS12, (4) energy loss out theback, ...
- 3.  $\,$  Use  $E_{dep}$ -weighted distribution in local  $x$ for  $\theta_e = 25^{\circ}$ ,  $\phi_e = 0^{\circ}$ .

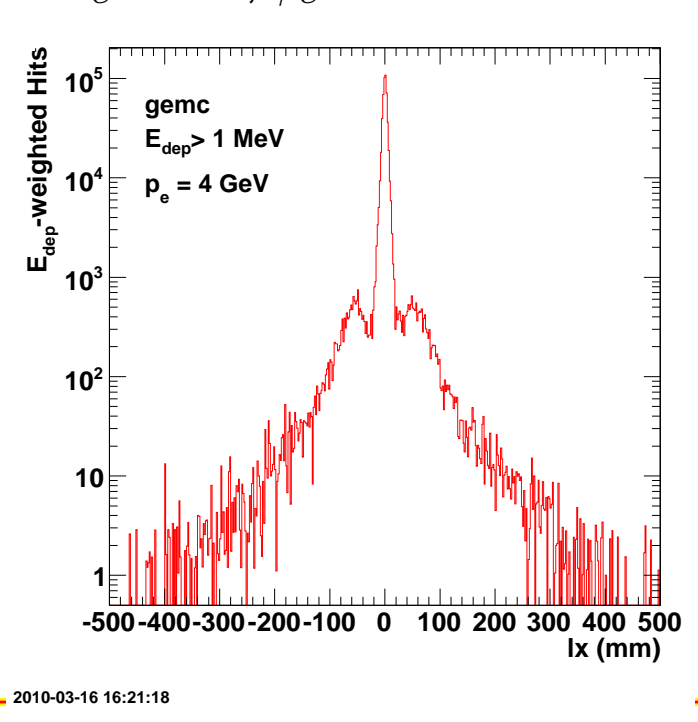

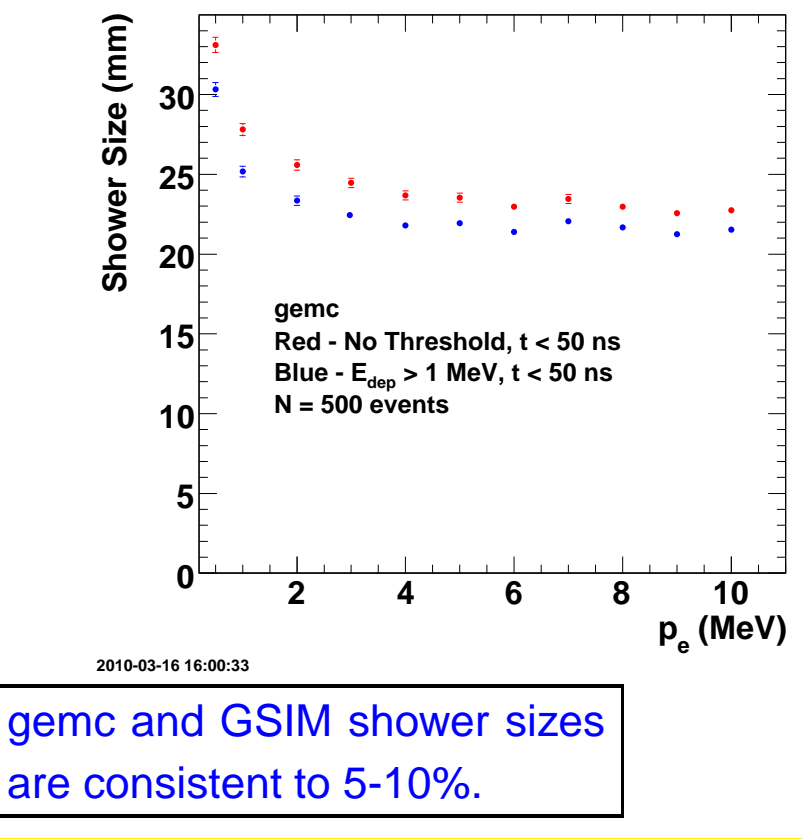

### **Simulations of the Silicon Vertex Tracker (SVT)**

### BST Geant4 Implementation

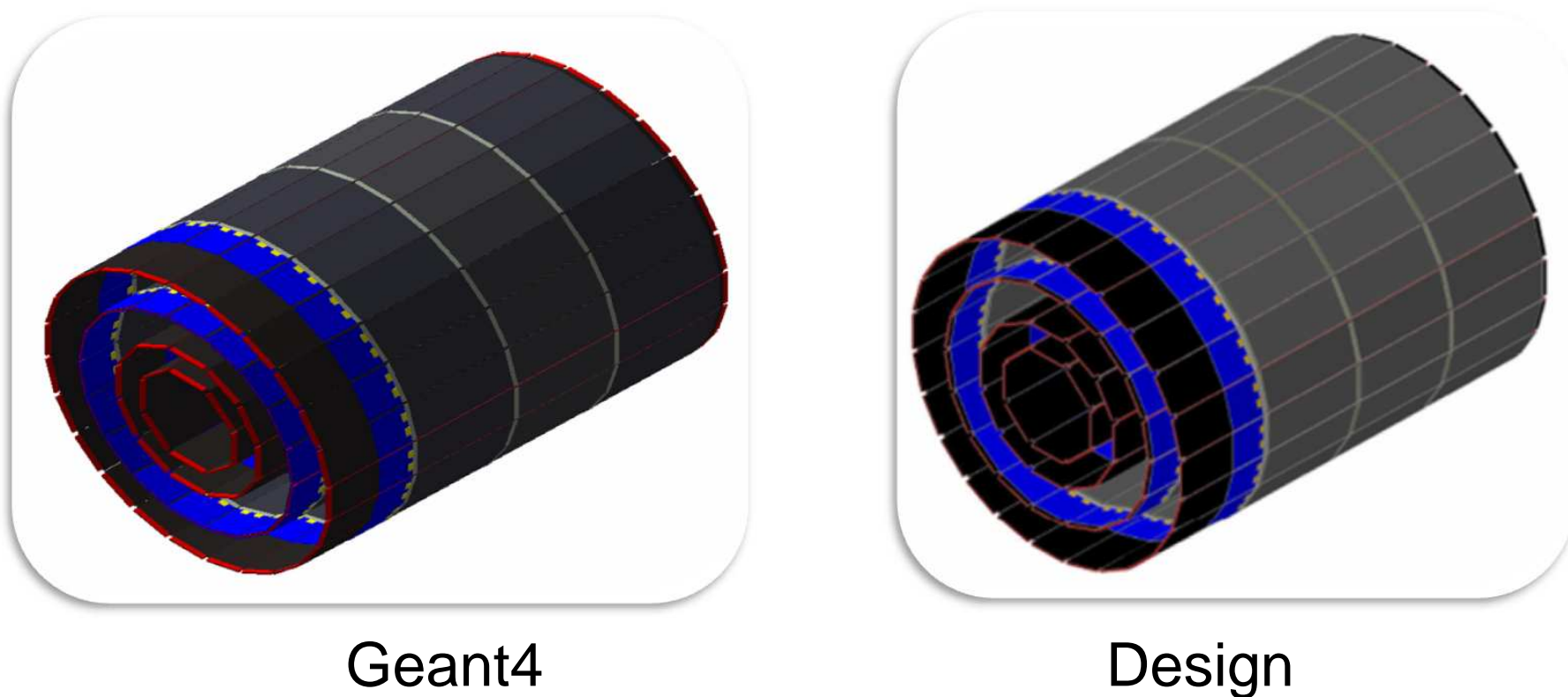

# **DVCS events in the SVT.**

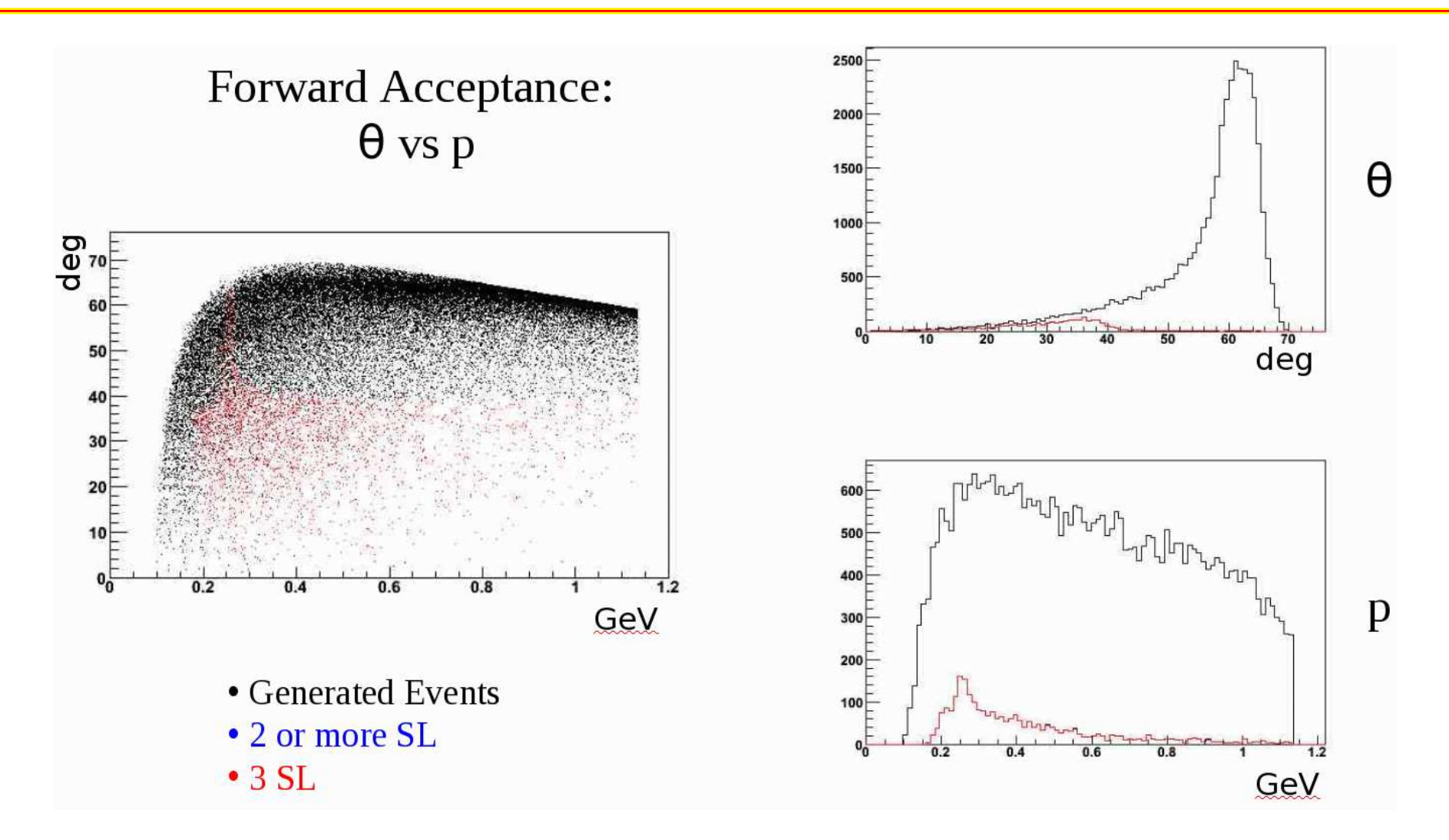

Study of acceptance for DVCS events in the Forward Silicon Tracker (FST)of the SVT. Similar study made of the Barrel Silicon Tracker (BST).

 $\textsf{CLASS12}$  Luminosity:  $L = 10^{35}\: electrons/s$  $cm^2$  and CLAS12 LH2 target:  $l_T = 5~cm, \, \rho = 0.0708~gm/cm^3$ 

 $\rightarrow Rate = 4.7 \times 10^{11} electrons/s$ <br>suindow 122 ps. 62.500 also

 $\rightarrow$  SVT time window: 132 ns  $\rightarrow$  62,500 electrons/event

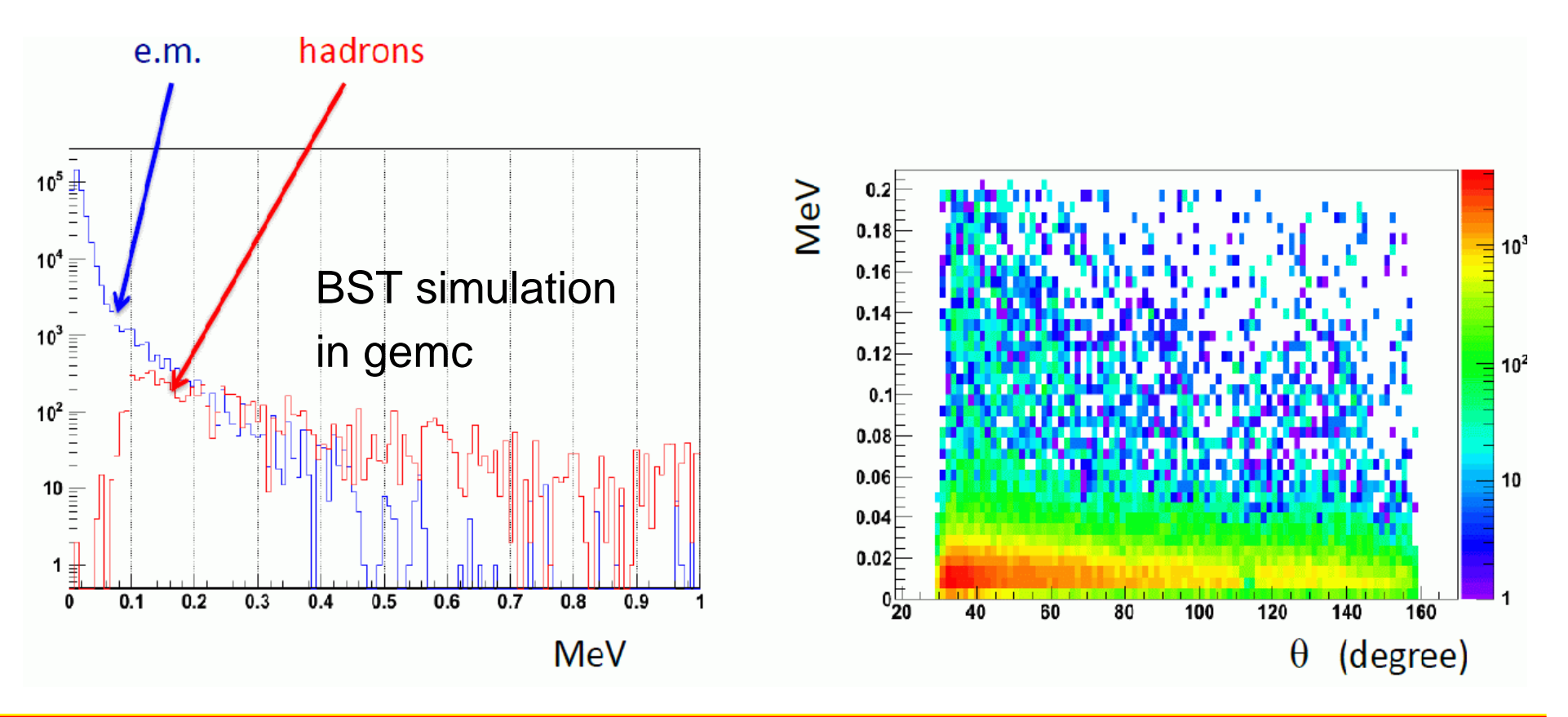

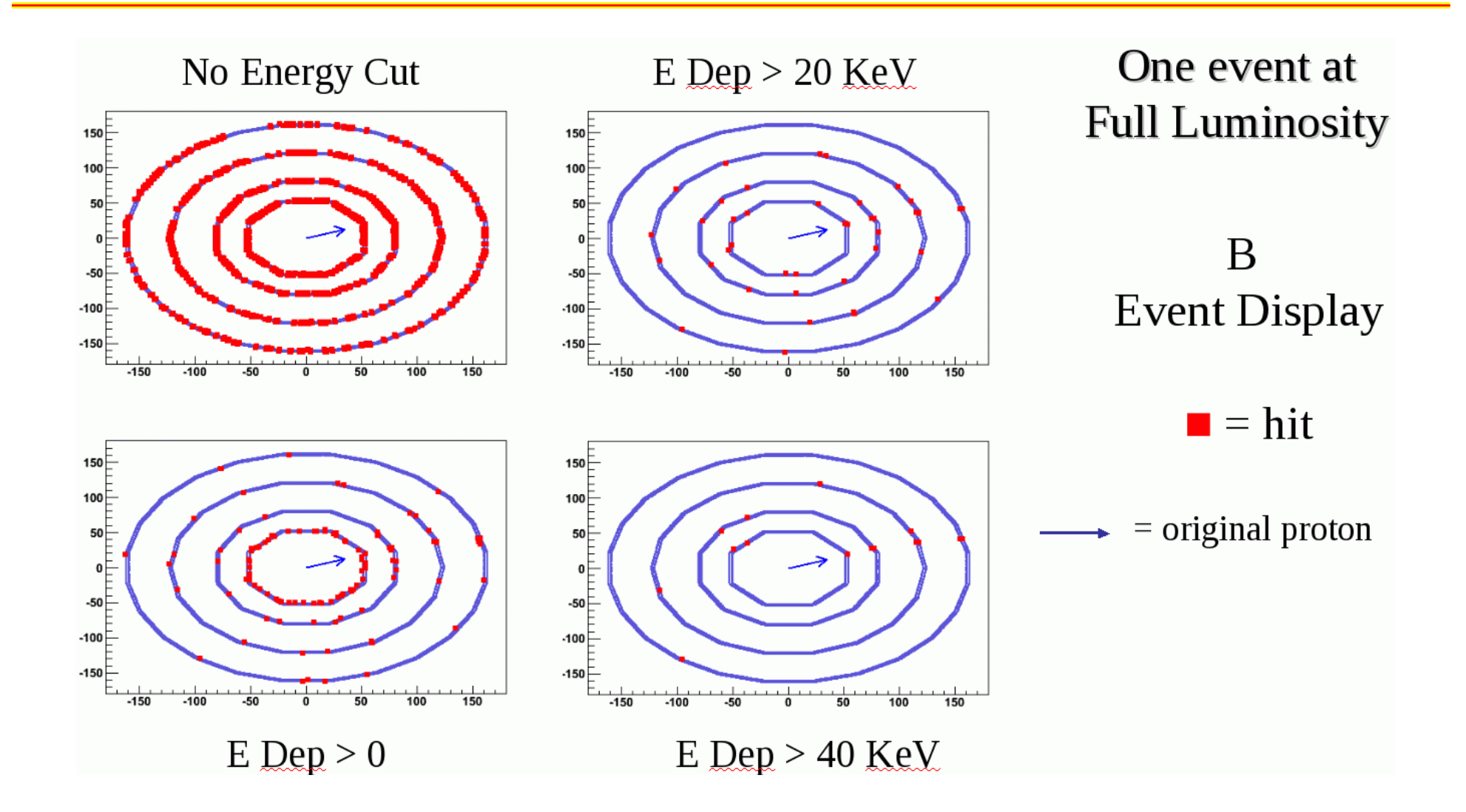

### Effect of cut on deposited energy in layer 1a of theBST.

Rates in Layer: 1a Edep >= 0.00

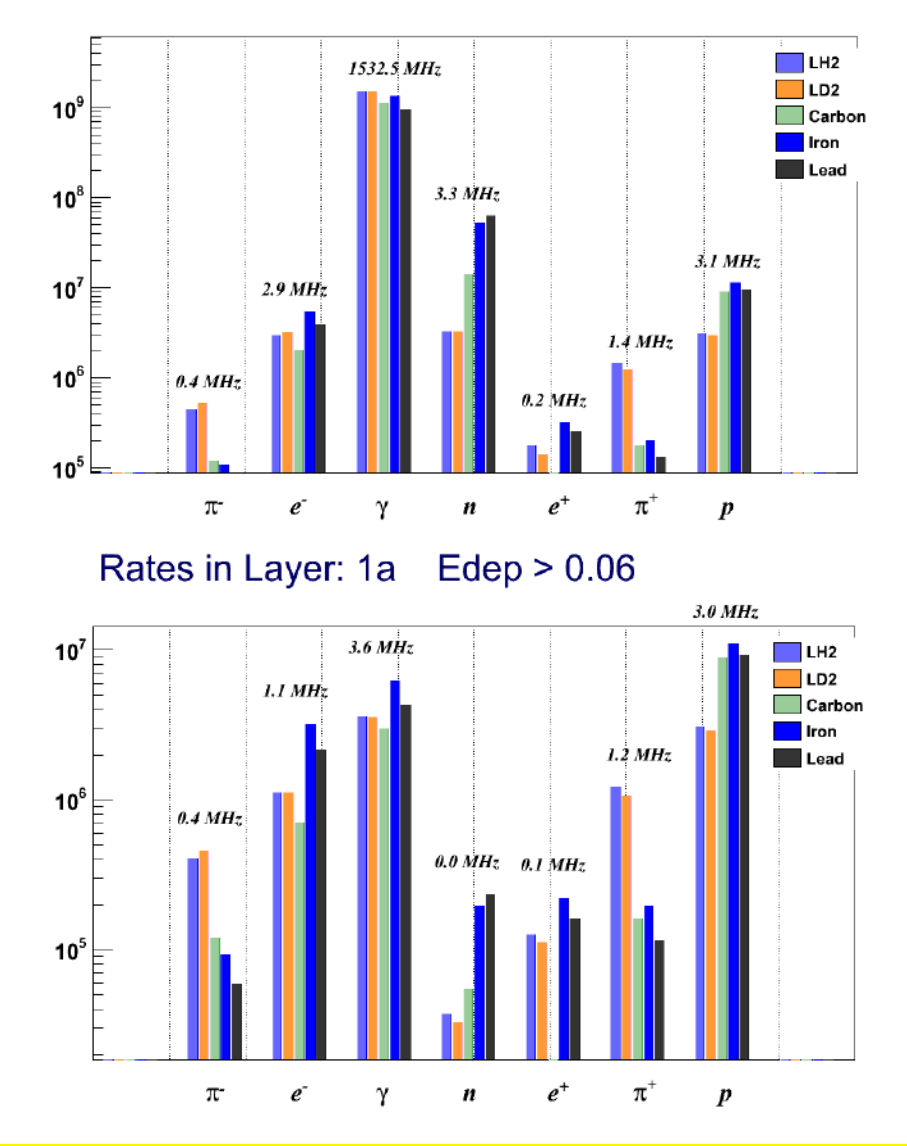

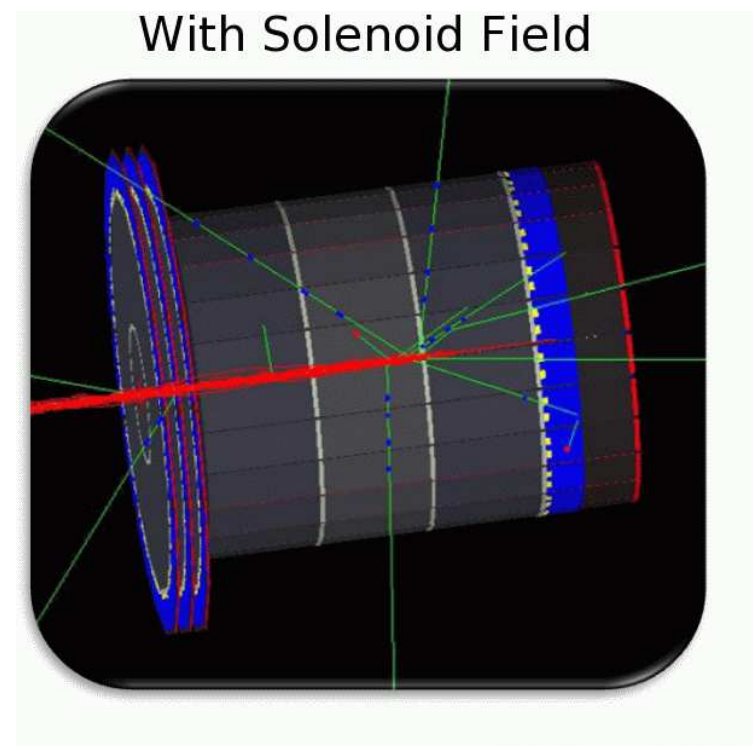

**Without Solenoid Field** 

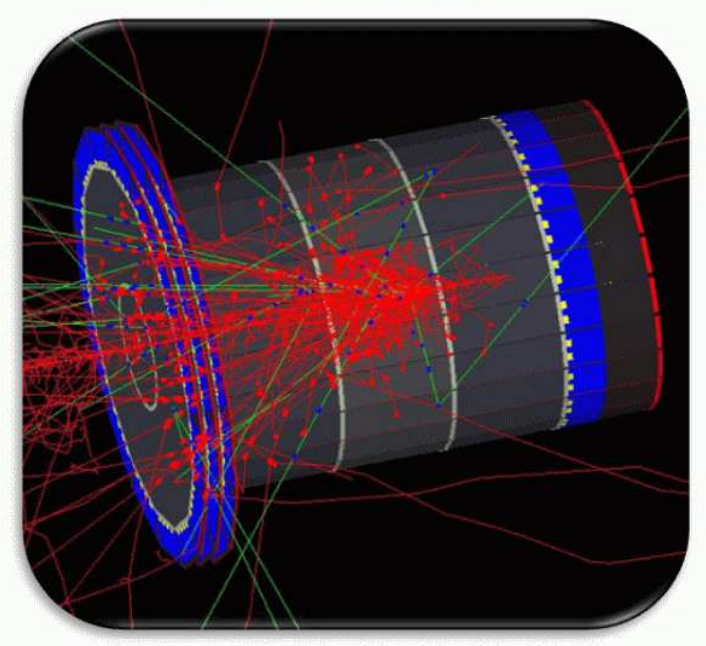

 $\bullet$  = E Dep  $\leq$  20 KeV  $\bullet$  = E Dep > 20 KeV

Fluence and Dose results for Layer 1a of FST.

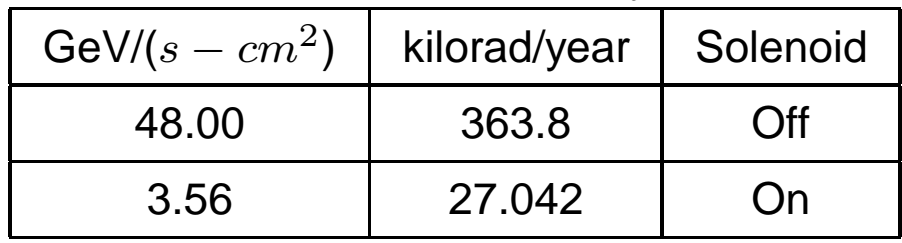

## **Forward Tagger in CLAS12.**

### **Forward Tagger** LowQ<sup>2</sup> electro-scattering

#### • Extended CLAS12 physics program

Meson spectroscopy on H2 (search for exotics), nuclear targets (coherent and incoherent photo-production), heavy baryon spectroscopy ( $\Omega$  and  $\Xi$ )

#### • Extended CLAS12 acceptance for electrons

Covering angles between 2-5 deg, by an 'inner' calorimeter  $+$  multi layers of tracking chambers

#### **High intensity, linear** polarized quasi-real photon beam (up to  $10^8$   $\gamma$ /s) in 7-11 **GeV range**

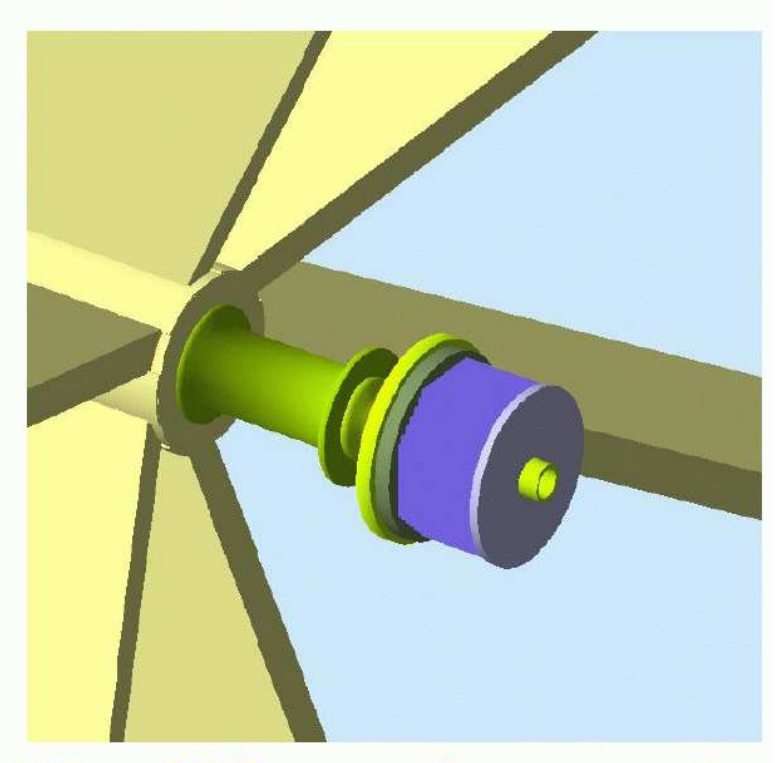

#### • LOI-10-001 and 004 approved by PAC35 and full proposal encouraged

#### • R&D in progress

- Calorimeter: crystal (PbWO, LYSO, sampling cal.), read-out (APD, SiPM)
- Tracking: extended CLAS12 forward tracker under investigation
- Background rates estimates
- . Test of full PWA analysis for benchmarks channels

# **Forward Tagger in CLAS12.**

### **Forward Tagger** LowQ<sup>2</sup> electro-scattering

#### • Extended CLAS12 physics program

Meson spectroscopy on H2 (search for exotics), nuclear targets (coherent and incoherent photo-production), heavy baryon spectroscopy ( $\Omega$  and  $\Xi$ )

#### • Extended CLAS12 acceptance for electrons

Covering angles between 2-5 deg. by an 'inner' calorimeter  $+$  multi layers of tracking chambers

#### **High intensity, linear** polarized quasi-real photon beam (up to  $10^8$   $\gamma$ /s) in 7-11 **GeV range**

#### • LOI-10-001 and 004 approved by PAC35

#### • R&D in progress

- Calorimeter: crystal (PbWO, LYSO, sampling cal.), read-out (APD, SiPM)
- Tracking: extended CLAS12 forward tracker under investigation
- Background rates estimates
- . Test of full PWA analysis for benchmarks channels

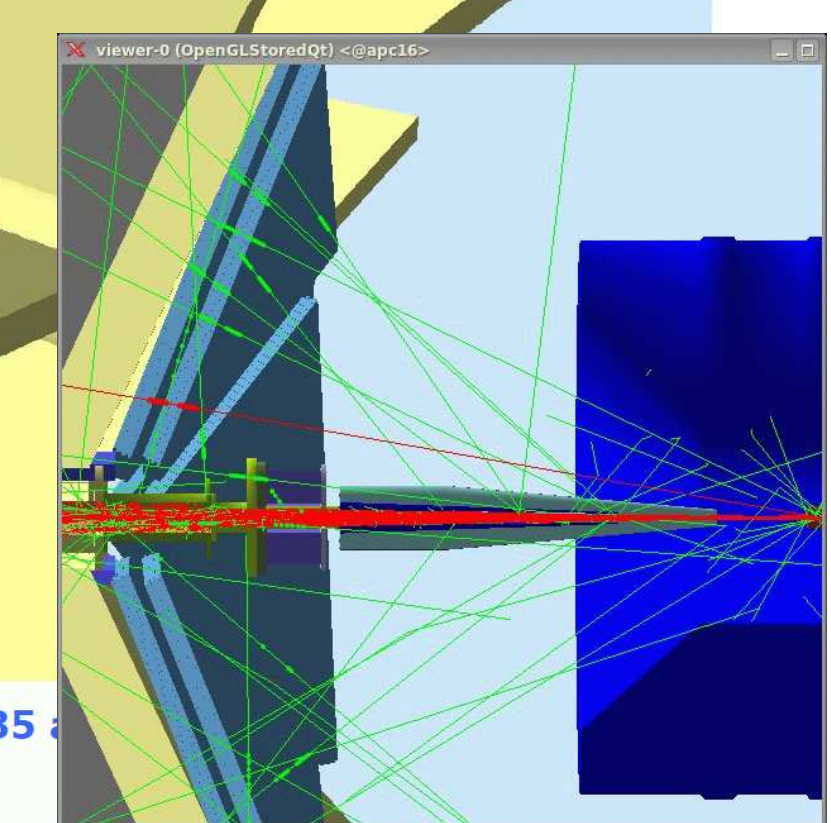

## **Conclusions**

- Preliminary simulation of TOF NDE measurement consistent with $\bullet$ CLAS6 results.
- EC simulation consistent with CLAS6 measurements.
- Simulation of DVCS events and protons and mesons in the SVTvalidate design.
- Background studies show that solenoid field will suppress $\bullet$ background events and extend SVT lifespan.
- Studies of forward tagger are encouraging and <sup>a</sup> full proposal will beforthcoming.
- To do:
	- PCal (Mike Wood)
	- **Cerenkov counters.**
	- Full simulation of tagged neutrons for NDE  $(ep \rightarrow e^\prime \pi^+ n).$  $\bullet$

### **Additional Slides**

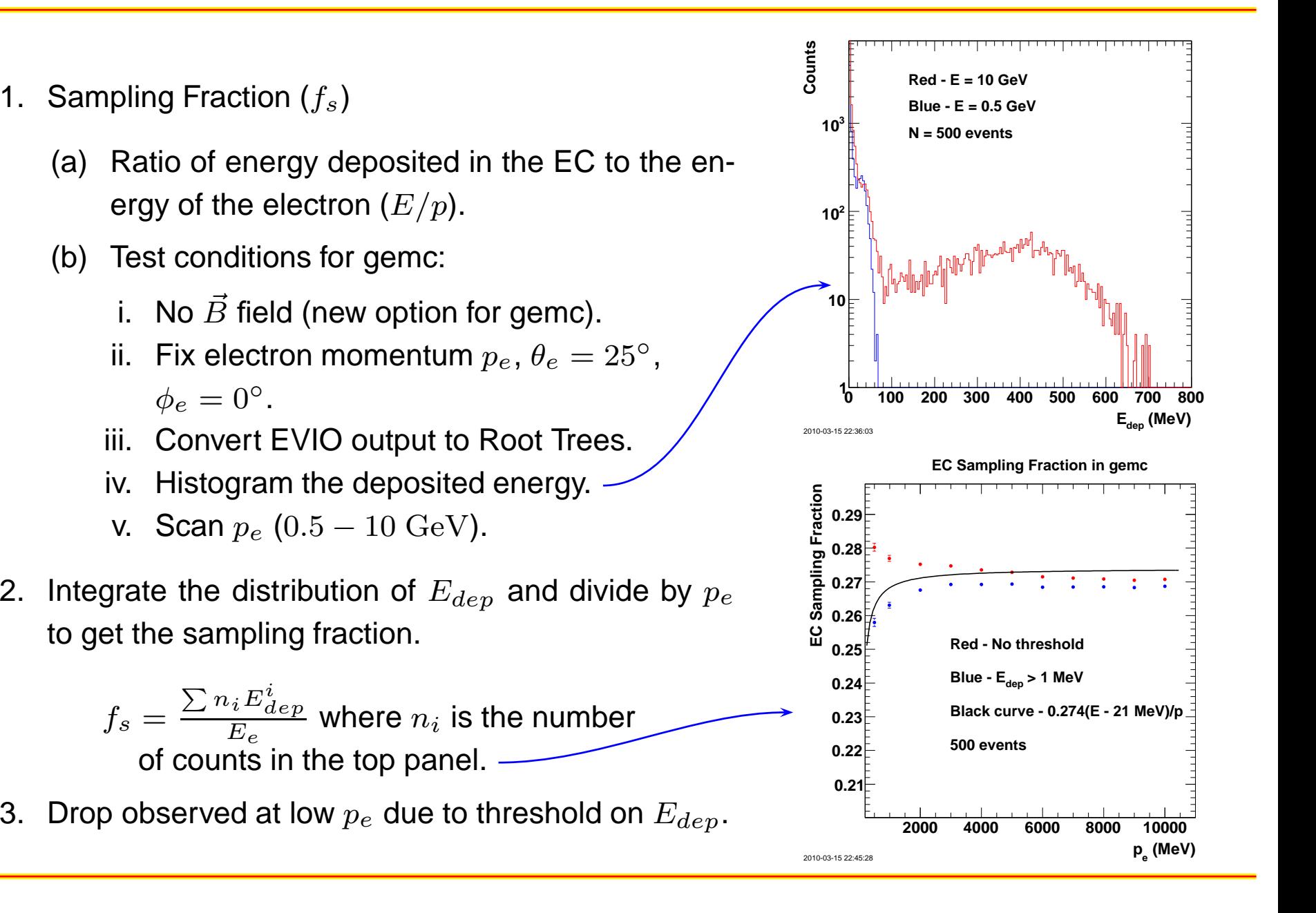

- 1. Modified the identifiers in the geometry database to reflect stacking (inner/outer) andviews (U, V, W) of the EC.
- 2. As the track is integrated determine the identifiers of the 'hit' at each step:
	- Sector: already known.
	- Stack: layers 1-15 → inner; layer 16-39 → outer.<br>. .
	- View: use \$layer % <sup>3</sup> to determine view from layer.
	- Strip: 36 strips in each layer.

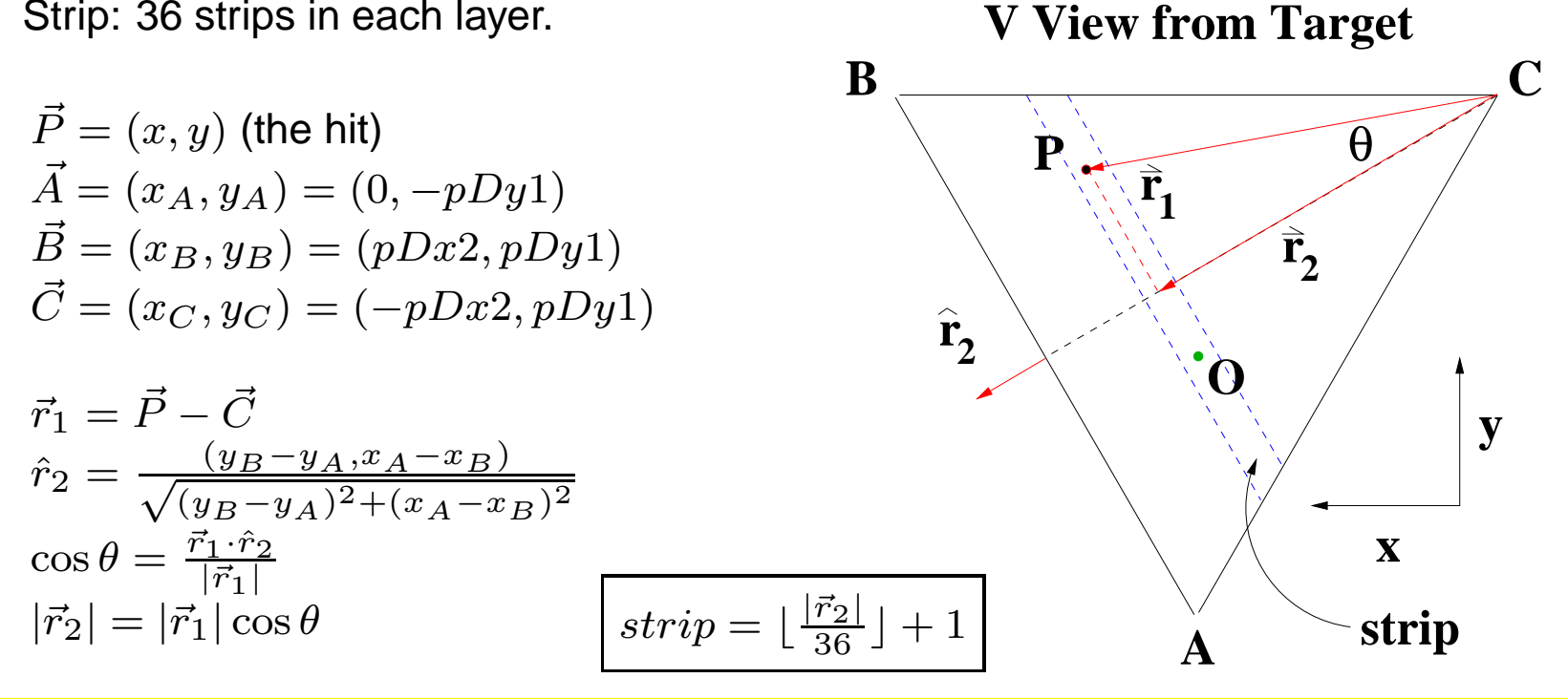

- 3. ADC signal.
	- (a) Calculate expected number of photons from deposited energy $(3.5~\mathrm{photons/MeV}).$
	- (b) Use Poisson statistics to simulate the number of photons.
	- (c) Apply photon attenuation ( $\lambda_0=3760\ mm)$ .

$$
\vec{P} = (x, y)
$$
\n
$$
\vec{A} = (x_A, y_A) = (0, -pDy1)
$$
\n
$$
\vec{B} = (x_B, y_B) = (pDx2, pDy1)
$$
\n
$$
\vec{C} = (x_C, y_C) = (-pDx2, pDy1)
$$
\nEquation of  $\vec{BC}$ :  $y = y_{BC} = pDy1$ .  
\nEquation of  $\vec{r_1}$ :  $\vec{r_1} = \vec{r_0} + l\hat{r_V}$   $\vec{r_V}$   $\vec{r_V}$ 

- (d) Apply PMT gain (10 channels/MeV) and smear withPMT resolution (use GSIM parameters).
- 4. TDC signal convert time of hit to TDC signal using 20 ns/channel.

**A**

- 1. The CLAS6 EC geometry defined by R. Minehart inhttp://www.jlab.org/˜gilfoyle/CLAS12software/CLAS6ECgeometry.pdf
- 2. Active region defined by the following equations. The vertex of the triangle at small scattering angle and the top of the triangle at large scattering angle are

$$
y_{-}(L) = A_{-} + B_{-}(L - 1)
$$
 (vertex)  $y_{+}(L) = A_{+} + B_{+}(L - 1)$  (top)

where  $L$  is the layer number,  $A_{-}=-1829.74\ mm,$   $B_{-}$  $A_+ = 1899.56\ mm$ , and  $B_+ = 4.5419\ mm$ . The other two lines defining the active  $=$   $-4.3708$  mm, region are the following where  $\tan\theta = 1.95325.$ 

$$
y + x \tan \theta = y_-(L_-)
$$
  $y - x \tan \theta = y_-(L)$ 

- 3.  $\,$  EC still at  $\theta=25^{\circ}$  to a perpendicular to the beamline and the same distance from the beam.
- 4. EC farther downstream from the target center thanCLAS6. Normal distance from target center to upstream- See face is  $7217.23$  mm (JJ Roberts and D. Kashy). http://clasweb.jlab.org/wiki/index.php/Clas12 EC#Geometry

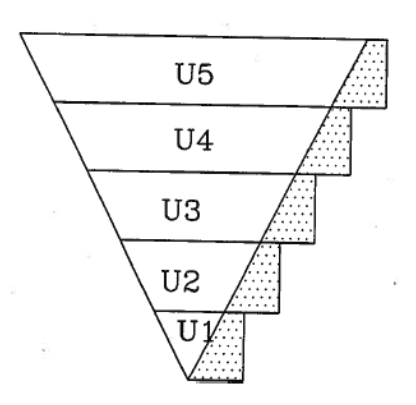

- 5. To add <sup>a</sup> new volume (the EC) to gemc:
	- (a) Generate the parameters for <sup>a</sup> generictrapezoid (G4Trap) in Geant4.
	- (b) Insert into <sup>a</sup> perl script (seegemc/production/database io/ clas12/geo/ec/ec build.pl).
	- (c) Execute 'go tables user geometry' which reads the geometry values inec\_build.pl <mark>and inserts the values in</mark> the user\_geometry <mark>database</mark>.
	- (d) Use the -DATABASE=user geometryoption when running gemc.
	- (e) BEWARE! Spaces versus tabs can muckup the mysql database.
- 6. Treating each active layer in the EC as<sup>a</sup> single trapezoid. The strips will be defined during digitization.

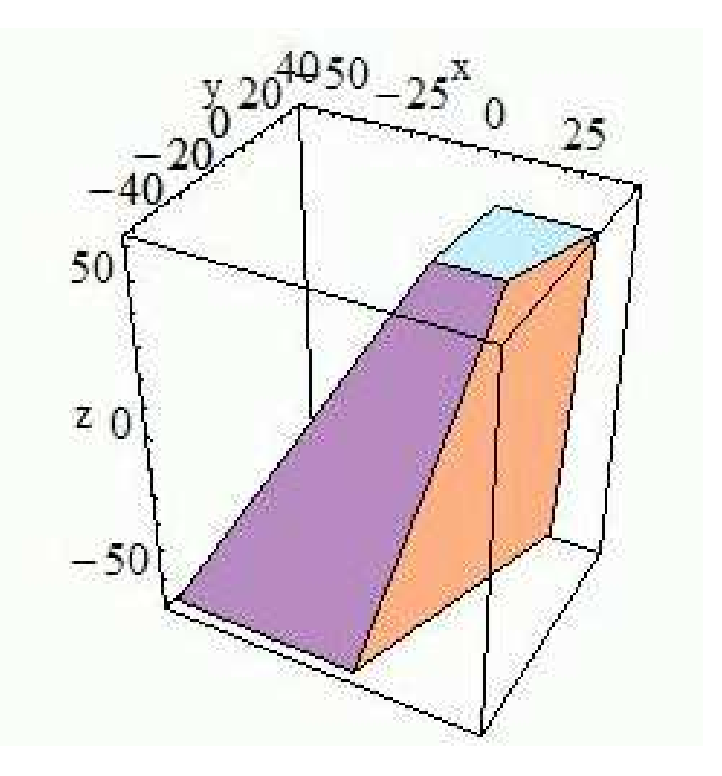

7. Geant4 G4trap geometry parameters:

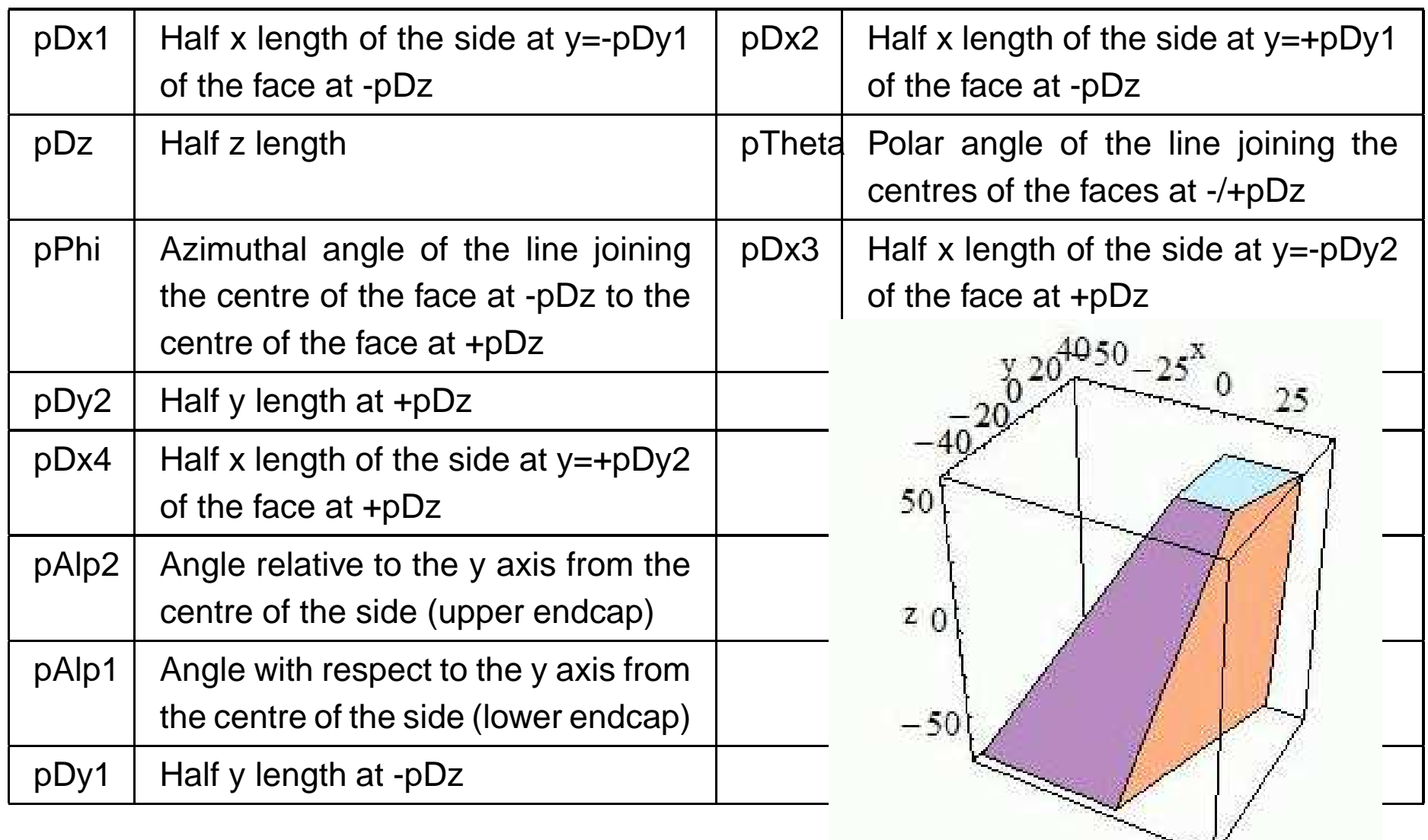

- 8. Add the EC banks to the simulations.
	- (a)  $\ln$  gemc/production/database\_io/clas12/banks/  $\textsf{create}$  ec.bank  $\textsf{(see}$  $\bm{\mathsf{below}}$ ) and edit  $\texttt{class12\_hits\_def}.$  txt.
	- (b)  $\,$  Execute  $\,$  go\_ $\tanh$  and  $\,$  go\_ $\,$ h $\,$  its in the same area to make entries in clas12\_banks <mark>database</mark>.
	- (c) In gemc/production/hitprocess/ <mark>create</mark> EC\_hitprocess.cc <mark>and</mark> EC hitprocess.h and edit Clas12 HitProcess MapRegister.cc to include the EC.

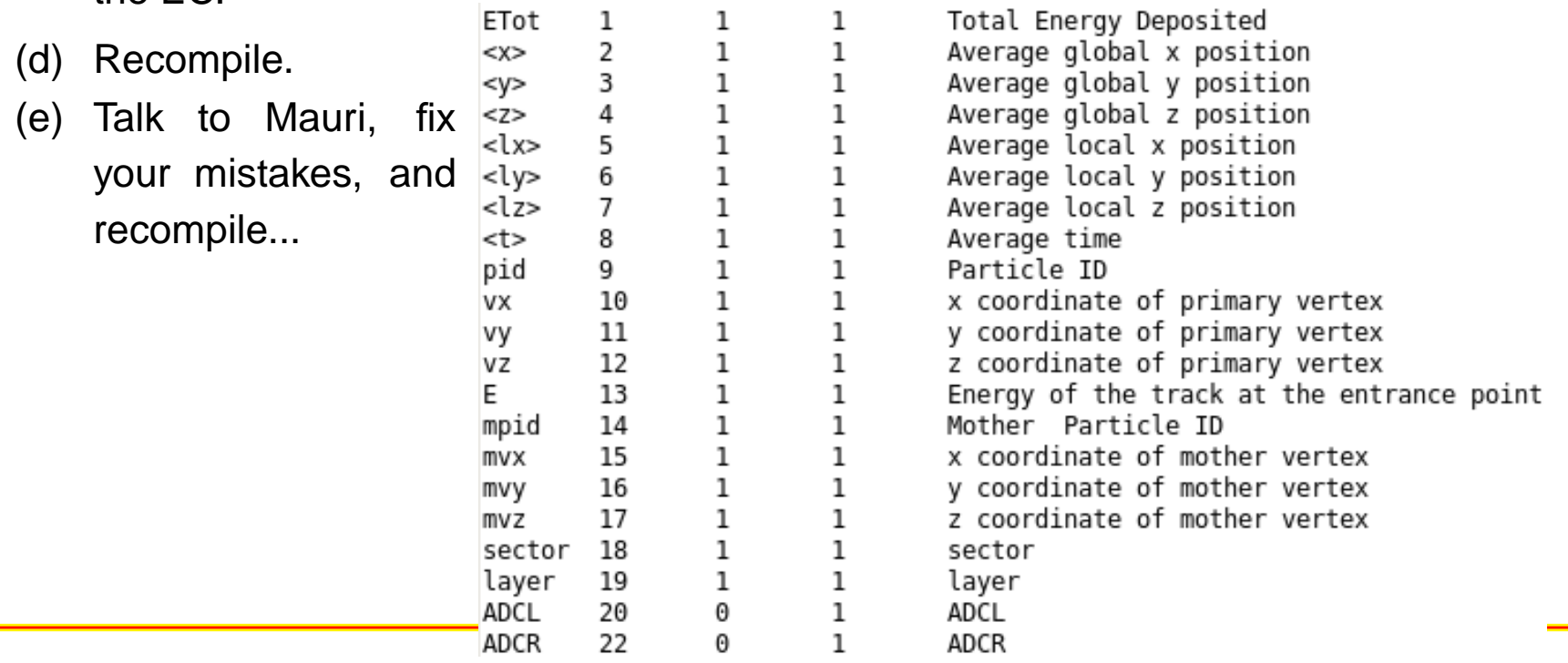

- 12. Add the code to gemc to process an EC event; simplified version now.
- 13. Modify and add functions to  ${\tt gemc}$  evio ${\tt 2root}$  to include  $\sf EC$  events in gemc evio2root/src/:
	- (a) Create ec hit.cc and ec hit.h to handle Geant4 hit information.
	- (b) Edit root\_tree.cc, root\_tree.h, <mark>and</mark> gemc\_evio2root.cc <mark>to include EC in-</mark> formation.

14. First histograms fromgemc→ gemc\_evio2root for electrons.

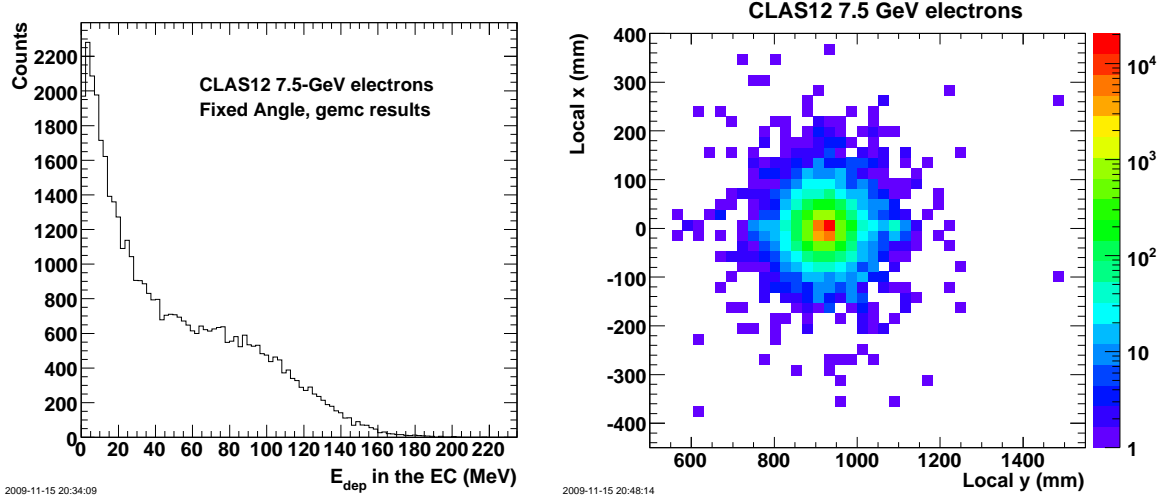

Defining an electron: 
$$
t < 50
$$
 ns,

\n $N_{EC} < 40$ ,  $E_{dep} > 5$  MeV,

\n $PID = 11$ 

15. First histograms from gemc<sup>→</sup>gemc\_evio2root for neutrons.

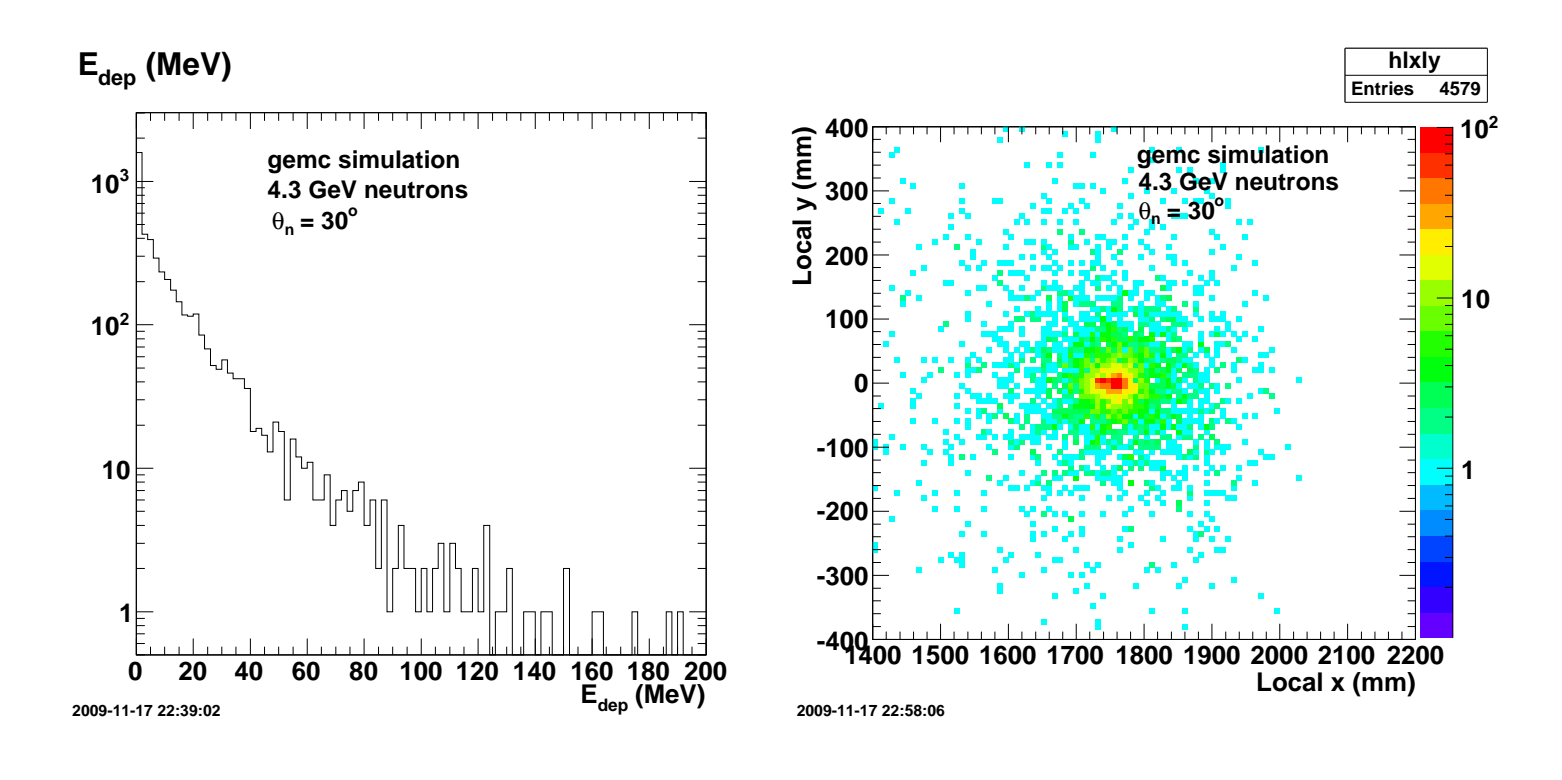

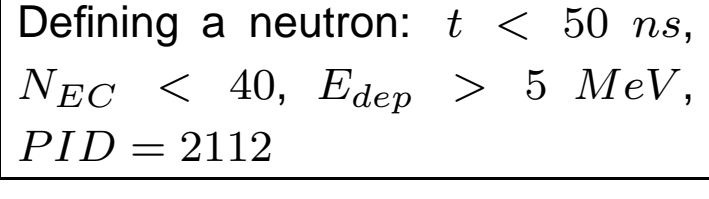

### **Hadron properties in the Silicon Vertex Tracker (SVT)**

Generated Events:

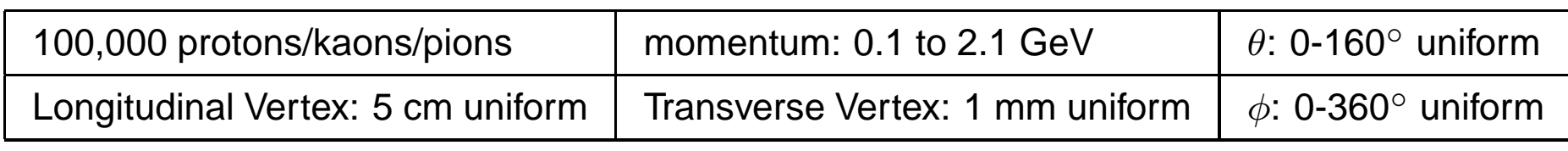

Deposited energy  $(E_{dep})$  in MeV versus Particle Momentum  $\left( p \right)$  in GeV.

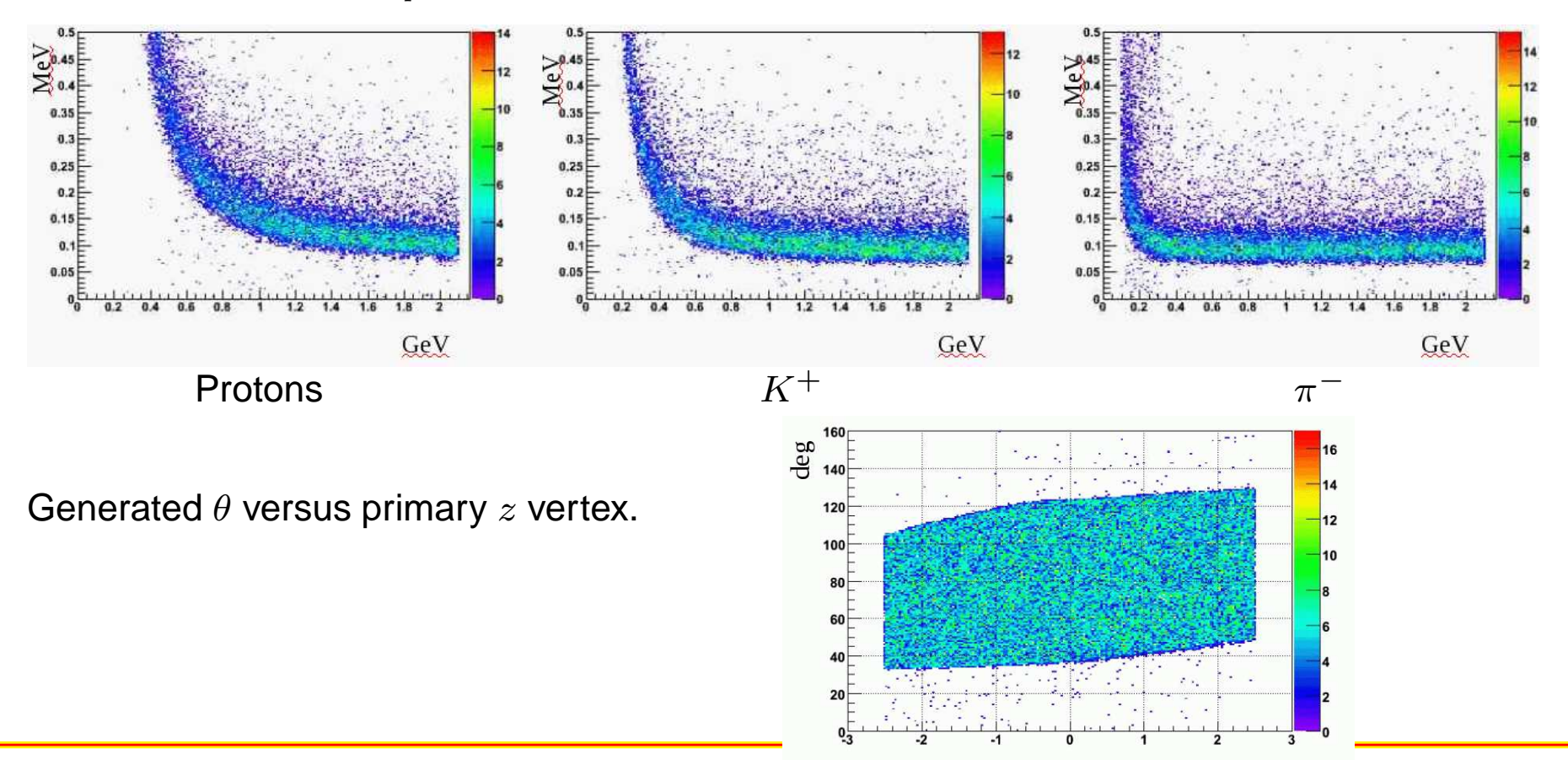

 $cm$